### **Кафедра менеджмента и экономики**

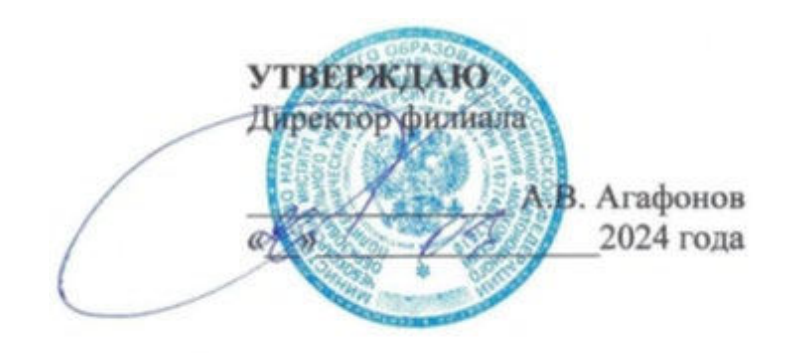

# «ИНВЕСТИЦИОННЫЙ АНАЛИЗ» МЕТОДИЧЕСКИЕ УКАЗАНИЯ ПО ВЫПОЛНЕНИЮ КУРСОВОЙ РАБОТЫ ПО ДИСЦИПЛИНЕ

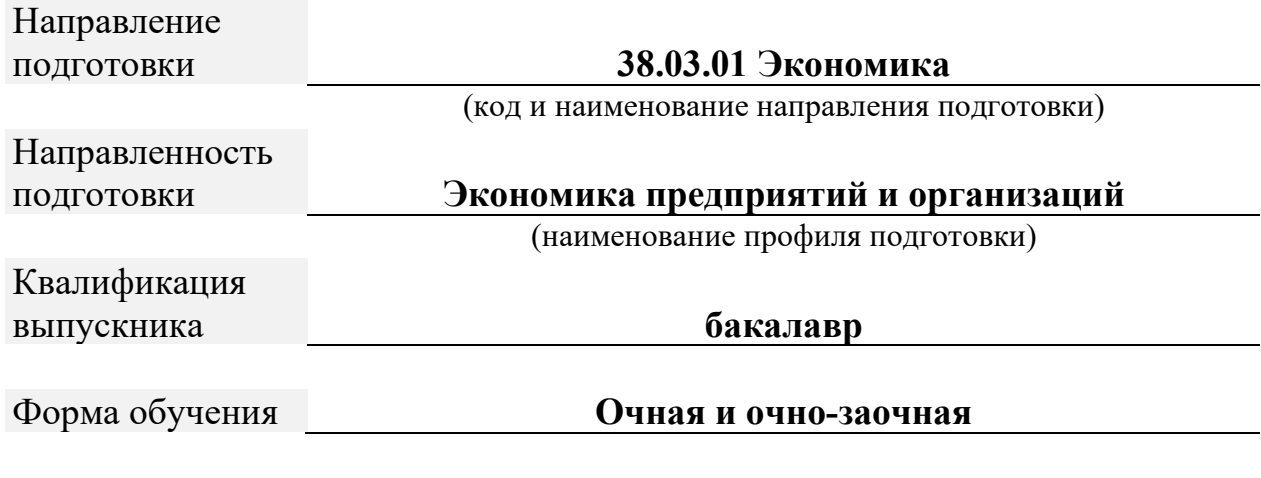

Год начала обучения **2024**

Методические указания для обучающихся по подготовке и оформлению курсовой работы по дисциплине «Инвестиционный анализ», по направлению подготовки 38.03.01 Экономика профиль программы Экономика предприятий и организаций.

Автор Пахомова Ольга Александровна, кандидат экономических наук, доцент кафедры менеджмента и экономики

Одобрено кафедрой «Менеджмента и экономики». Протокол № 7, от 16 марта 2024 г.

В Методических указаниях изложены методология и методика подготовки курсовых работ по Инвестиционному анализу, а также требования к их оформлению; кроме того, определены основные обязанности кафедры менеджмента и экономики и научных руководителей по руководству, даны рекомендации студентам по их защите.

Методические указания предназначены для руководителей курсовых работ, а также для студентов всех форм обучения обучающихся по направлению подготовки 38.03.01 «Экономика» в Чебоксарском институте (филиале) Московского политехнического университета.

# **СОДЕРЖАНИЕ**

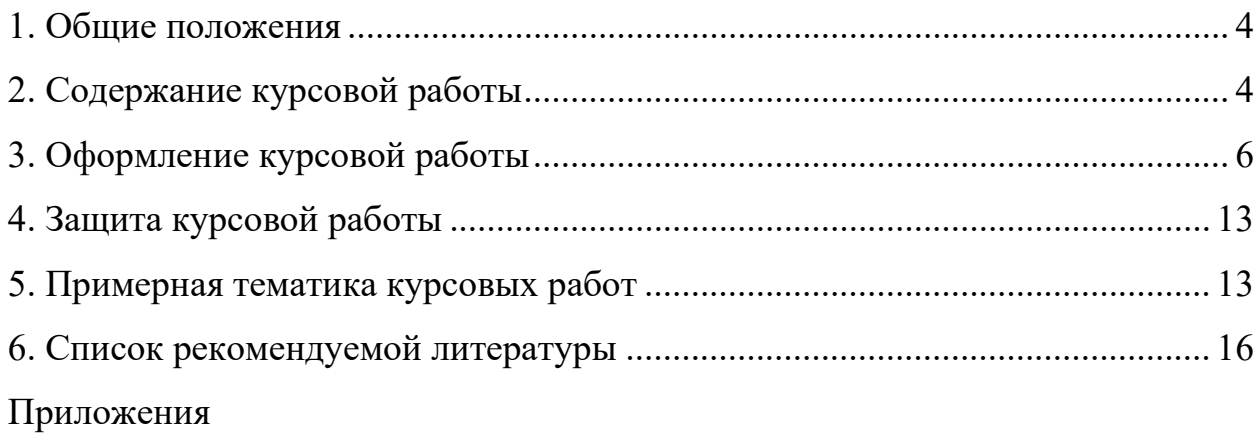

#### **1. Общие положения**

<span id="page-3-0"></span>В процессе изучения дисциплины «Инвестиционный анализ» в соответствии с утвержденным учебным планом по направлению подготовки 38.03.01 Экономика предусматривается выполнение курсовой работы.

Целью выполнения курсовой работы обучающегося является закрепление и углубление теоретических знаний по дисциплине «Инвестиционный анализ», умение применять полученные знания на практике, приобретать навыки творческого усвоения и самостоятельного научного исследования.

Задачами курсовой работы являются:

- закрепить теоретические знания по экономике и социологии труда, применить их в решении практических вопросов, связанных с деятельностью предприятия;

- приобрести навыки творческой, самостоятельной работы;

- научиться собирать, синтезировать и анализировать практические материалы;

- выявлять резервы повышение эффективности деятельности предприятия;

- подготовиться к выполнению ВКР.

Курсовая работа является одной из форм промежуточного контроля знаний студента, а также и формой самостоятельного научного исследования, должна быть выполнена в соответствии с данными указаниями, творчески, демонстрировать освоение студентами профессиональных компетенций, предусмотренных учебным планом дисциплины.

#### **2. Содержание курсовой работы**

<span id="page-3-1"></span>Курсовая работа, как правило, содержит введение, три главы, заключение, список использованной литературы и приложения.

*Во введении* обосновывается выбор темы, ее актуальность, определяют-

ся цели и задачи, предмет и объект исследования, дается краткий обзор теоретических и практических источников, на основе которых выполнена курсовая работа.

*В первой главе* излагаются теоретические основы, раскрываются понятие и сущность, нормативно правовая база по выбранной теме.

*Во второй главе* дается общая характеристика выбранного предприятия (цели его функционирования, основные направления производственнохозяйственной деятельности, место на рынке товаров (работ, услуг), действующая организационная структура управления и ее характеристика.

Далее дается краткая характеристика его основных техникоэкономических показателей за три прошедших года.

Во второй главе также дается углубленный анализ выбранной темы исследования, проводится экономический анализ основных показателей, относящихся к соответствующей теме работы. Результаты анализа рекомендуется отображать в виде таблиц, графиков, диаграмм и сопровождать комментариями и выводами, которые позволяют определить сущность наблюдаемых процессов, их особенности, тенденции, создать базу для выявления неиспользованных резервов. Анализ проблемы должен осуществляться с учетом факторов позитивного и негативного действия. Текст можно иллюстрировать реальными документами (приводимыми в приложениях).

*В третьей главе* разрабатываются конкретные технико-экономические мероприятия по преодолению выявленных недостатков и повышению эффективности использования ресурсов предприятия с целью совершенствования использования выбранного объекта исследования. Предлагаемые мероприятия и их эффективность должны подтверждаться соответствующими расчетами.

Курсовая работа выполняется на основе данных бухгалтерского (финансового) учета, статистического и оперативного учета, финансовой отчетности, первичной учетной документации, нормативно-плановых источников (перспективные, текущие и оперативные планы, а также нормативные мате-

риалы, СНиПы, проектные задания и другие).

В заключении излагаются выводы по результатам проведенных аналитических расчетов, и предложения, реализация которых обеспечит предприятию совершенствование использования выбранного объекта исследования, а также улучшение финансового состояния.

Список использованной литературы (не менее актуальных, современных 15-20 наименований) оформляется в соответствии с общепринятыми стандартами. В список включаются только те источники, которые использовались при подготовке курсовой работы и на которые имеются ссылки в основной части работы. Литературные источники включают монографии, периодические издания, нормативные материалы, учебники и учебные пособия.

В приложении содержится вспомогательный материал, являющийся исходной базой для выполнения курсовой работы (данные бухгалтерского (финансового) учета, статистического и оперативного учета, финансовая отчетность, нормативно-плановые источники и т.п.).

Написание курсовой работы целесообразно начинать с изучения теоретических основ анализа исследуемых показателей, подбора практического материала, его анализа и обработки.

Стиль и язык изложения материала должны быть четкими, ясными и грамотными. Материал следует излагать в основном или от третьего лица, или глаголами со страдательным залогом. Например, «авторы учебника полагают (излагают), что ...» или «авторами учебника рассмотрены и разработаны различные методики анализа ...»; динамика производства и реализации продукции приведена в таблице 2 и т.д.

#### 3. Оформление курсовой работы

<span id="page-5-0"></span>Курсовая работа представляется на кафедру в бумажном варианте, набранным на компьютере шрифтом 14, гарнитурой «Times New Roman» через 1,5 интервала (при выполнении таблиц допускается использование

шрифта 12 с интервалом 1,0). В наборе названия глав, параграфов при их длинных формулировках следует использовать интервал 1,0.

При печатании текста следует соблюдать равномерную плотность, контрастность и четкость. Опечатки, графические неточности исправлять штрихом и нанесением на том же месте поправленного текста.

Текст курсовой работы следует писать на одной стороне листа А4. Следует соблюдать следующие размеры полей: слева – 30 мм, справа – 10 мм, нижнее и верхнее  $-20$  мм.

Объем курсовой работы не должен превышать 45 страниц (листов) и быть меньше 30 страниц машинописного текста без приложений. Распределение объемов листов по разделам составляет примерно: введение  $-2-3$ страницы, первая глава – 8-10, вторая глава 10-15, третья глава 7-10, заключение – 2-3 страницы.

Курсовая работа при оформлении и брошюровке должна включать:

- титульный лист;

- содержание;

- введение;

- основное содержание курсовой работы подразделяется на главы, внутри которых выделяются параграфы;

- заключение;

- список использованной литературы;

- приложения.

Титульный лист оформляется в соответствии с принятым образцом (приложение № 1).

Текст глав курсовой работы разделяется на параграфы. Главы должны быть пронумерованы арабскими цифрами. После номера главы ставится точка. «Введение», «Заключение» не нумеруются как главы. Параграфы следует нумеровать арабскими цифрами в пределах каждой главы, в конце номера параграфа ставят точку, например, «1.1.» (первый параграф первой главы), «2.3.» (третий параграф второй главы) и т.д. заголовки глав начинаются про-

писными буквами, заголовки параграфов – строчными, кроме первой – прописной. Слова в заголовках не переносятся. Введение и заключение не нумеруются ни в содержании, ни в тексте.

Каждую главу, в том числе содержание, введение, заключение, список использованной литературы следует начинать с нового листа. Все страницы курсовой работы нумеруются арабскими цифрами (внизу, по центру). Первой страницей является титульный лист, второй – содержание. Номера страниц проставляются с третьей страницы, введения. Последним листом (страницей) нумеруется последний лист списка использованной литературы.

Если работа содержит рисунки и таблицы, которые расположены на отдельных страницах, их необходимо включать в общую нумерацию.

Таблицы размещают после первого упоминания о них в тексте. Их нумеруют арабскими цифрами. Нумерация таблиц производится сквозной по всем разделам работы. Название таблицы помещают над таблицей слева без абзацного отступа в одну строку с ее номером через тире.

При переносе таблицы на следующую страницу необходимо над перенесенной частью справа написать слова «Продолжение таблицы» и номер таблицы, например, «Продолжение таблицы 1». При этом заголовок помещают только над первой частью таблицы. В «Продолжении таблицы» графы обозначают номерами. На все таблицы должны быть ссылки в тексте, например, «… приведены в таблице 1». Не рекомендуется включать в таблицу графу «номер по порядку». Во всех случаях обязателен анализ данных таблиц. Выводы по таблице размещаются после таблицы или до нее. В таблицах и в тексте слово «год» пишут в сокращенном виде «г.», например, в «2019 г.», «2020 г.». Также сокращаются обозначения единиц физических величин, употребляющихся с цифрами.

#### **Пример оформления таблицы:**

а) если таблица умещается на одной странице (без переноса) Таблица 1 – Показатели реализации продукции на предприятии

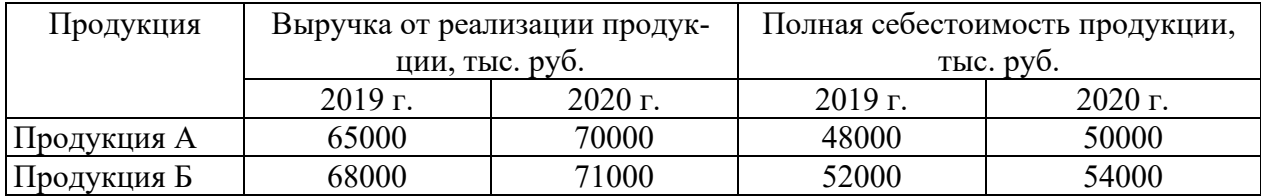

б) если таблица не умещается на одной странице (с переносом)

*В оставшемся месте внизу страницы приводят первую часть табли-*

*цы:*

Таблица 1 – Показатели реализации продукции на предприятии

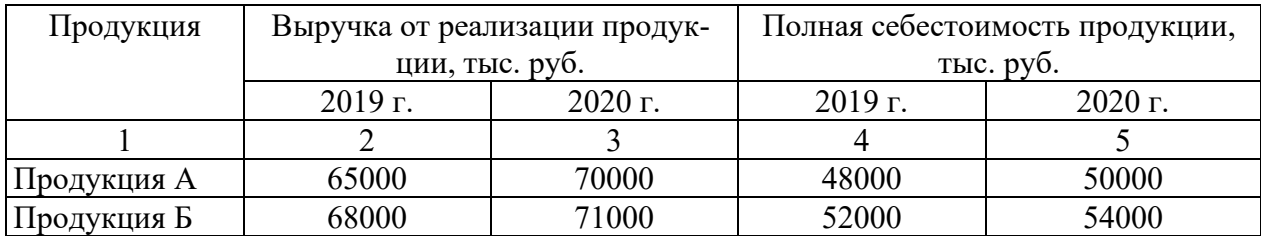

*В верхней части следующей страницы пишут «Продолжение таблицы 1» и приводят оставшуюся часть таблицы:*

Продолжение таблицы 1

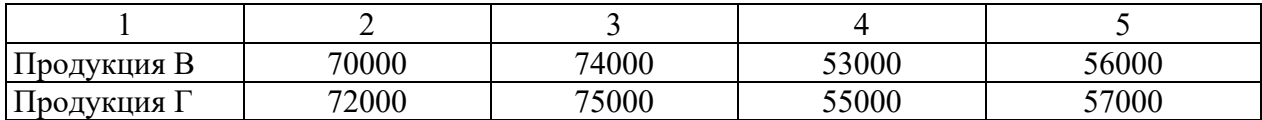

Наличие диаграмм, графиков, схем в курсовой работе повышают культуру изложения материала. Они располагаются в тексте после первой ссылки на них. Номер и название помещаются под иллюстрацией после перечня условных обозначений, нумеруются и записываются общепринятым наименованием «Рисунок ». Под названием или в конце его, обычно через запятую или в скобках, указывается единица измерения. Нумерация иллюстраций производится сквозной, т.е. нарастающей арабской цифрой по всем разделам работы. (Рисунок 1, Рисунок 2. и т.д.).

**Пример оформления рисунка:**

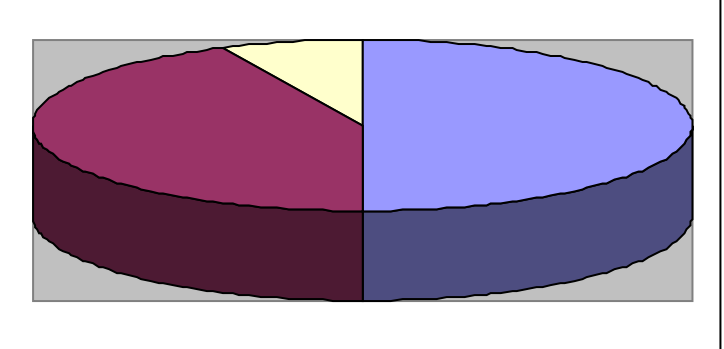

□ 50% компаний применяют комплексный анализ

■43% компаний не применяют экономический анализ

□ 7% компаний используют программы и приложения по

Рисунок 1 – Практика применения экономического анализа по результатам исследования ведущих российских компаний

В тексте приводятся ссылки на литературные источники, материалы предприятия, из которых заимствовано то или иное положение (цифры, схемы, таблицы, графики, диаграммы и др.) в квадратных скобках указывается номер источника по списку литературы и страницу источника. Если дается свободный пересказ положений тех или иных авторов, то указывают только номер источника по списку литературы.

# Пример оформления внутритекстовых ссылок:

[10, с. 67] Ссылка на источник дается в квадратных скобках после информации, к которой она относится, при этом указываются номер источника по списку использованной литературы и номер страницы из приведенного источника

«В.И. Коробко [10, с. 10] считает...»

Формулы должны органически вписываться в текст изложения, не нарушая грамматической структуры работы, их предпочтительно вписывать средствами компьютерного текстового редактора. Допускается вписывание формул от руки, черным цветом.

Формулы и уравнения, если есть к ним пояснения, следует выделять из текста свободными строками. Пояснения значений символов приводят непосредственно под формулой в той последовательности, в которой они даны в формуле. Пояснения начинают со слова «где» без двоеточия после него, например:

$$
\Phi = \frac{T\Pi}{\overline{OC}}\tag{1}
$$

где Ф – фондоотдача;

 $\overline{\phantom{a}}$ 

ТП – объем товарной продукции;

*ОС* – среднегодовая стоимость основных производственных фондов.

Формулы нумеруются арабскими цифрами. Номер формулы в круглых скобках помещают в правой стороне страницы на уровне формулы. Ссылки на формулы указывают порядковым номером в скобках, например, «… в формуле (1)». Если формула не умещается на одну строку, она переносится на другую строку после математического знака. Знак, на котором производится перенос, повторяют в начале строки, на которую переносится часть формулы.

Список использованной литературы включает в себя перечень литературы и других источников, использованных при подготовке и в ходе выполнения курсовой работы (не менее 15 источников). Каждый источник дается строго в соответствии с его наименованием, с указанием названия работы, места издания, издательства, года издания, количества страниц. Использованные в работе литературные источники располагаются в следующей последовательности:

- законодательные акты (с учетом их иерархии: федеральные, субъектов федерации, местных органов);

- подзаконные акты и нормативные документы;

- литературные источники (монографии, учебники, учебные пособия, публикации в текущей печати в алфавитном порядке);

- статистические сборники;

- практический материал.

Оформляется по ГОСТу. Приводятся все литературные источники, использованные в ходе написания работы (не только использованные в обзоре литературы). Развернутое описание оформления списка использованной литературы приводится на сайте: [https://www.polytech21.ru/rekomendatsii-po-](https://www.polytech21.ru/rekomendatsii-po-oformleniyu)

#### [oformleniyu](https://www.polytech21.ru/rekomendatsii-po-oformleniyu)

Примечание: по правому краю напротив введения, глав, параграфов, заключения и списка использованной литературы должны быть указаны номера страниц, на которых начинаются эти структурные элементы. Напротив приложения номер страницы не указывается.

2) Оформление введения и заключения

#### ВВЕДЕНИЕ/ЗАКЛЮЧЕНИЕ

Текст, текст, текст, текст, текст, текст, текст, текст, текст, текст, текст, текст, текст, текст, текст…

Как видно, слова «ВВЕДЕНИЕ» и «ЗАКЛЮЧЕНИЕ» выравниваются посередине.

3) Оформление основной части работы (приводится на примере 1 главы)

1. ТЕОРЕТИЧЕСКИЕ ОСНОВЫ ЗАРАБОТНОЙ ПЛАТЫ НА ПРЕДПРИЯТИИ

#### 1.1. Сущность и понятие заработной платы

Текст, текст, текст, текст, текст, текст, текст, текст, текст, текст, текст, текст, текст, текст, текст…

1.2. Принципы, формы и системы заработной платы на предприятии

Текст, текст, текст, текст, текст, текст, текст, текст, текст, текст, текст, текст, текст, текст, текст…

Названия глав и параграфов также, как и текст работы выравниваются по ширине и записываются с абзацного отступа.

4) Оформление списка использованной литературы

# СПИСОК ИСПОЛЬЗОВАННОЙ ЛИТЕРАТУРЫ

1. Первый источник литературы.

2. Второй источник литературы.

…

Как видно, слово «СПИСОК ИСПОЛЬЗОВАННОЙ ЛИТЕРАТУРЫ» выравнивается посередине. Правила же библиографического описания были изложены в настоящих методических указаниях ранее на с. 11.

#### **4. Защита курсовой работы**

<span id="page-12-0"></span>Защита курсовой работы проводится в соответствии с расписанием. Автор работы излагает основные положения своей работы, акцентирует внимание присутствующих на выводах, а также на предлагаемых мероприятиях по использованию выявленных резервов по улучшению основных техникоэкономических показателей, финансового состояния исследуемого предприятия. Информация излагается свободно, своими словами, не пользуясь заранее заготовленным текстом. После завершения своей информации присутствующие задают вопросы по теме курсовой работы, представленной на защиту.

С учетом содержания информации, кругозора студента; его умения выступить публично, глубины ответов на вопросы выставляется оценка по курсовой работе.

#### **5. Примерная тематика курсовых работ**

- <span id="page-12-1"></span>1. Инвестиционные компании и организация их деятельности
- 2. Инвестиционные риски коммерческих банков: аспекты оценки и регулирования
- 3. Формирование инвестиционной политики коммерческого банка
- 4. Формирование инвестиционного портфеля коммерческого банка: проблемы и перспективы

- 5. Организация деятельности инвестиционных фондов в рыночной экономике
- 6. Организация инвестиционного процесса.
- 7. Эффективность инвестиций, осуществляемых в форме капитальных вложений
- 8. Повышение экономической эффективности капитальных вложений
- 9. Анализ воспроизводства основных фондов
- 10.Анализ регионального распределения инвестиций
- 11.Способы привлечения инвестиций в экономику региона
- 12.Инвестиционная привлекательность региона и методы ее оценки
- 13.Особенности регулирования инвестиционной деятельности органами местного самоуправления
- 14.Эффективность инвестиционной деятельности предприятия
- 15.Формирование инвестиционной программы предприятия
- 16.Формирование инвестиционной политики предприятия
- 17. Формирование инвестиционной стратегии предприятия
- 18. Методы оценки инвестиционных программ предприятия
- 19. Оценка привлекательности инвестиций в промышленность в условиях финансового-экономического кризиса
- 20. Привлечение инвестиций в агропромышленный комплекс в условиях финансового-экономического кризиса
- 21.Стадии инвестирования и жизненный цикл инвестиционного проекта
- 22.Инвестиционное проектирование как фактор повышения эффективности капитальных вложений
- 23.Критерии и процедура отбора инвестиционных проектов для реализации
- 24.Инвестиционный проект как основа эффективного вложения капитала
- 25.Технико-экономическое обоснование и разработка инвестиционного проекта
- 26.Критерии оценки инвестиционного проекта
- 27.Методы оценки эффективности инвестиционных проектов
- 28.Финансово-экономическая оценка инвестиционных проектов
- 29.Показатели и виды эффективности инвестиционных проектов
- 30.Оценка неопределенности результатов и риска вложений капитала для инвестора
- 31.Оценка финансовой состоятельности инвестиционного проекта
- 32.Бюджетная эффективность и социальные результаты реализации инвестиционных проектов
- 33.Инвестиционные качества ценных бумаг
- 34.Анализ эффективности финансовых вложений в ценные бумаги
- 35.Инвестиционная деятельность коммерческих банков на российском рынке ценных бумаг
- 36. Облигации как объект инвестирования.
- 37.Акции и особенности их применения в инвестиционной деятельности
- 38.Формирование инвестиционного портфеля предприятия
- 39. Оптимизация портфеля инвестиций предприятия
- 40.Стратегия управления инвестиционным портфелем предприятия
- 41.Формирование инвестиционных ресурсов предприятия
- 42.Источники и методы инвестирования на предприятии
- 43.Собственные источники финансирования инвестиционной деятельности предприятия
- 44.Привлеченные источники финансирования инвестиций предприятия
- 45.Заемные источники финансирования инвестиций предприятия
- 46.Создание и деятельность предприятий с участием иностранного капитала
- 47.Зоны свободного предпринимательства как форма активного привлечения
- 48.Методы финансирования инвестиционного проекта
- 49. Бюджетное финансирование инвестиционного проекта

50. Самофинансирование инвестиционного проекта

# **6. Список рекомендуемой литературы**

Основная литература

<span id="page-15-0"></span>Кузнецов, Б. Т. Инвестиционный анализ : учебник и практикум для вузов / Б. Т. Кузнецов. — 2-е изд., испр. и доп. — Москва : Издательство Юрайт, 2023. — 363 с. — (Высшее образование). — ISBN 978-5-534-02215-5. — Текст : электронный // Образовательная платформа Юрайт [сайт]. — URL: https://urait.ru/bcode/511016

Румянцева, Е. Е. Инвестиционный анализ : учебное пособие для вузов / Е. Е. Румянцева. — Москва : Издательство Юрайт, 2022. — 281 с. — (Высшее образование). — ISBN 978-5-534-10389-2. — Текст : электронный // Образовательная платформа Юрайт [сайт]. — URL: https://urait.ru/bcode/491401

Дополнительная литература

Касьяненко, Т. Г. Инвестиционный анализ : учебник и практикум для бакалавриата и магистратуры / Т. Г. Касьяненко, Г. А. Маховикова. — Москва : Издательство Юрайт, 2022. — 560 с. — (Бакалавр и магистр. Академический курс). — ISBN 978-5-9916-9546-6. — Текст : электронный // Образовательная платформа Юрайт [сайт]. — URL: https://urait.ru/bcode/497800

Экономический анализ : учебник для вузов / Н. В. Войтоловский [и др.]; под редакцией Н. В. Войтоловского, А. П. Калининой, И. И. Мазуровой. — 8-е изд., перераб. и доп. — Москва : Издательство Юрайт, 2023. — 631 с. — (Высшее образование). — ISBN 978-5-534-15670-6. — Текст : электронный // Образовательная платформа Юрайт [сайт]. — URL: https://urait.ru/bcode/520528

# **Периодика**

1. Российский журнал менеджмента // https://rjm.spbu.ru/

2.Экономика и менеджмент систем управления // http://www.sbook.ru/emsu/

#### **МИНИСТЕРСТВО НАУКИ И ВЫСШЕГО ОБРАЗОВАНИЯ РОССИЙСКОЙ ФЕДЕРАЦИИ ФЕДЕРАЛЬНОЕ ГОСУДАРСТВЕННОЕ АВТОНОМНОЕ ОБРАЗОВАТЕЛЬНОЕ УЧРЕЖДЕНИЕ ВЫСШЕГО ОБРАЗОВАНИЯ «МОСКОВСКИЙ ПОЛИТЕХНИЧЕСКИЙ УНИВЕРСИТЕТ» ЧЕБОКСАРСКИЙ ИНСТИТУТ (ФИЛИАЛ) МОСКОВСКОГО ПОЛИТЕХНИЧЕСКОГО УНИВЕРСИТЕТА**

**Кафедра менеджмента и экономики**

# **КУРСОВАЯ РАБОТА**

**по дисциплине «Инвестиционный анализ»** 

**на тему «\_\_\_\_\_\_\_\_\_\_\_\_\_\_\_\_\_\_\_\_\_\_\_\_\_\_\_\_\_\_\_ (на материалах …)»**

Выполнил(а):

студент(ка) группы **\_\_\_\_\_\_\_\_\_**

**\_\_\_\_\_\_\_\_\_\_\_\_\_\_\_\_\_\_\_\_\_\_\_\_\_\_\_\_**

**\_\_\_\_\_\_\_\_\_\_\_\_\_\_\_\_\_\_\_\_\_\_\_\_\_\_\_\_** учебный шифр **\_\_\_\_\_\_\_\_\_\_\_\_\_**

Проверил:

Чебоксары 202\_